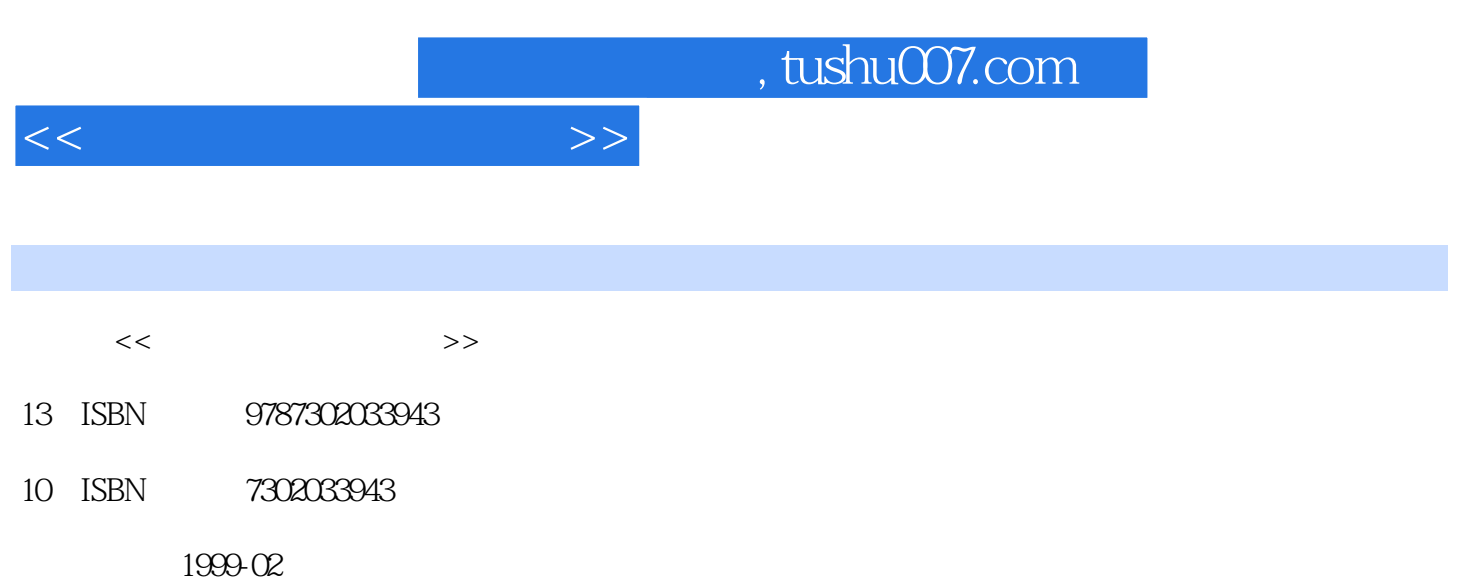

PDF

## 更多资源请访问:http://www.tushu007.com

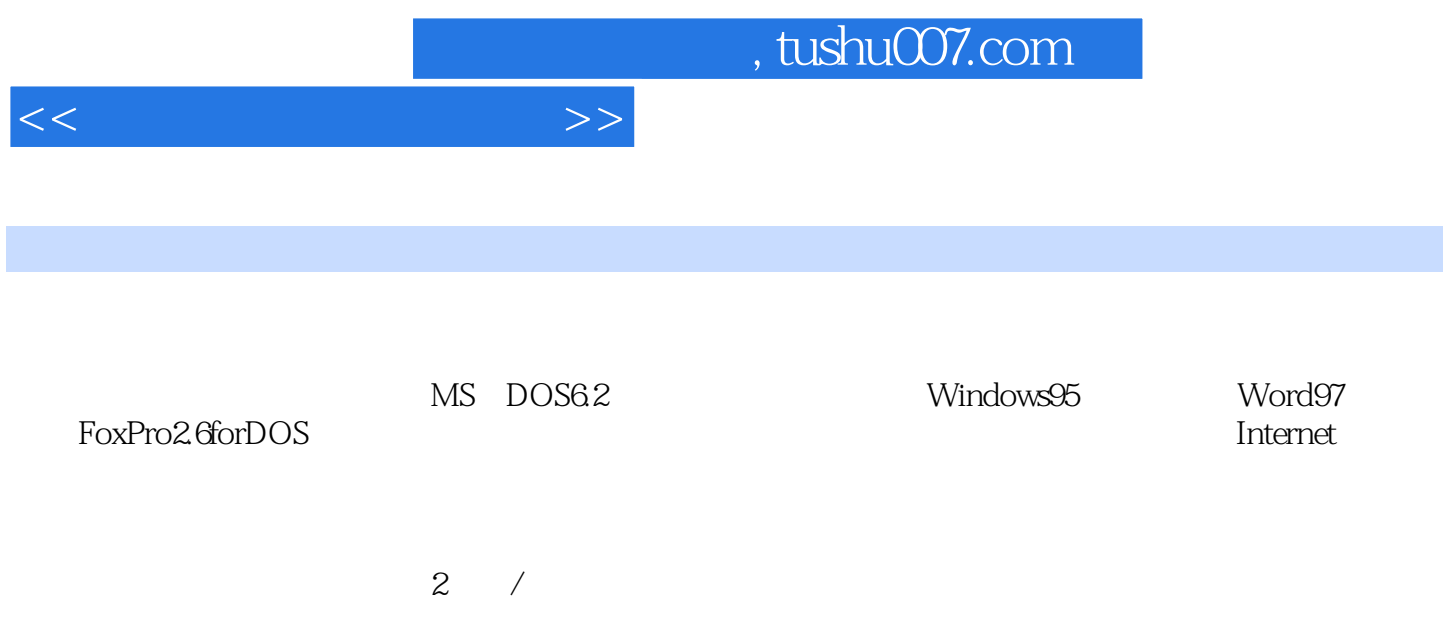

 $<<\hspace{2.5cm}>>$ 

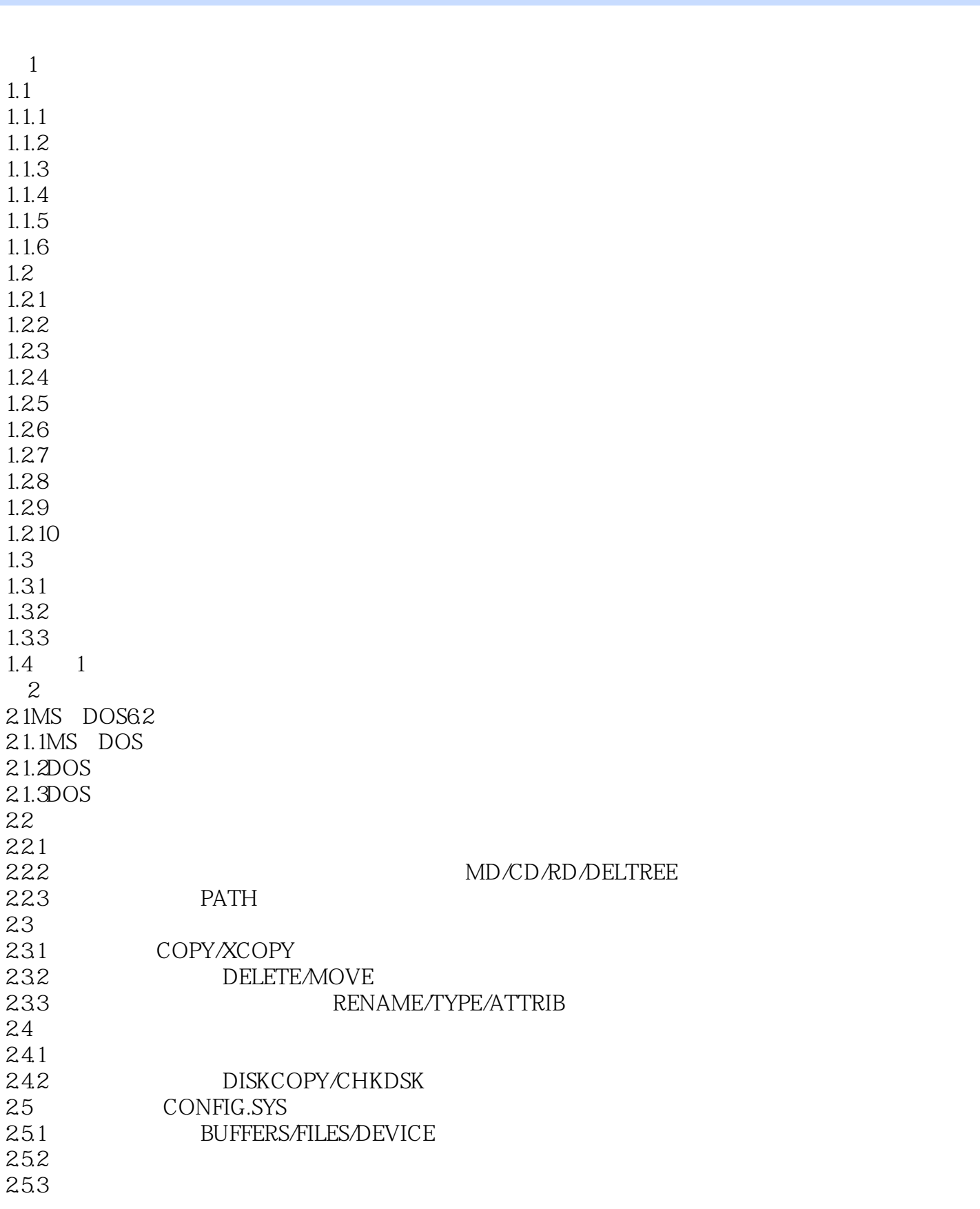

 $<<$  and  $>$   $>>$ 

26 26.1PCTOOLS 26.2ARJ 263 QAPlus 2.7 2 2.8 2 3 Windows95 3.1Windows95 3.1.1Windows95  $31.2$ 3.1.3WindoWs95  $31.4$ 31.5 31.6 3.2Windows95 32.1 Windows95 322 Windows95 32.3 Windows95 33 331 33.2Windows 333 334 335  $34$ 34.1 342 3.5 3  $36$   $3$ 4 Word97 4.1 4.1.1 Word97 4.1.2 4.1.3 4.1.4 42 421 422 4.23 4.3排版和打印 431 432 433 4.4 441 442 443

 $<<$ 

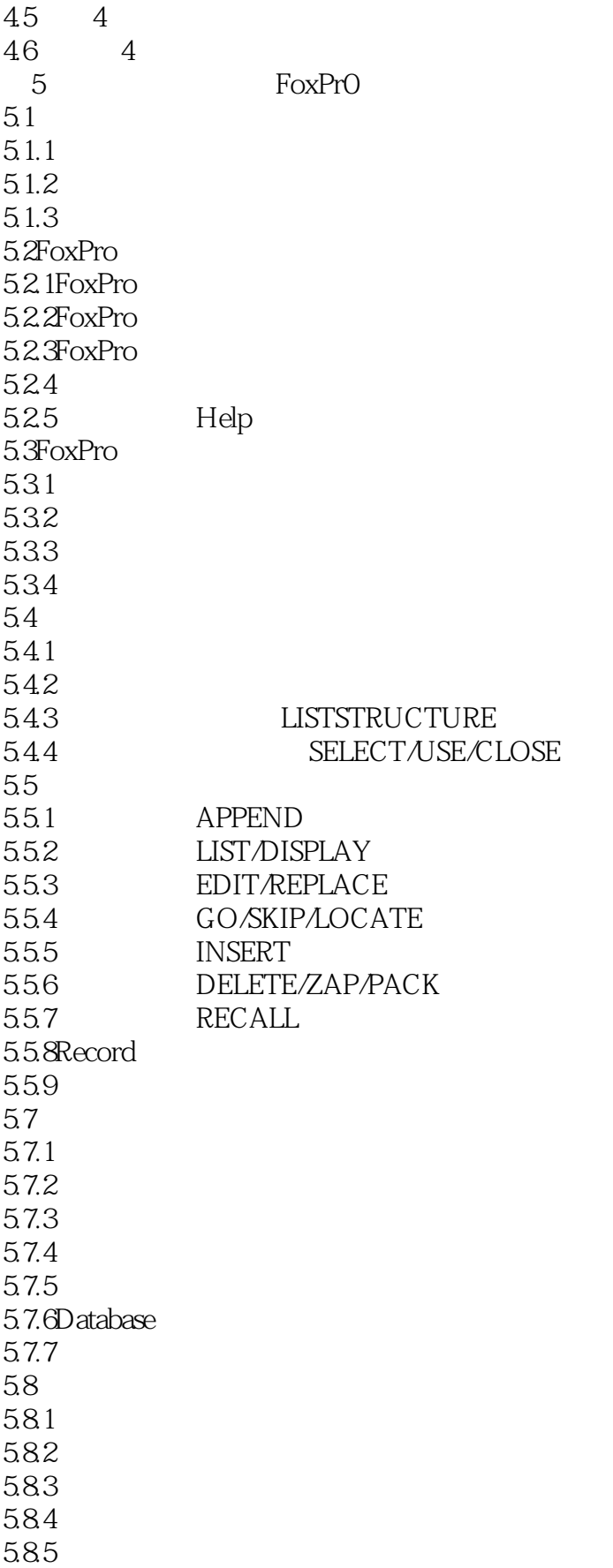

 $<<$ 

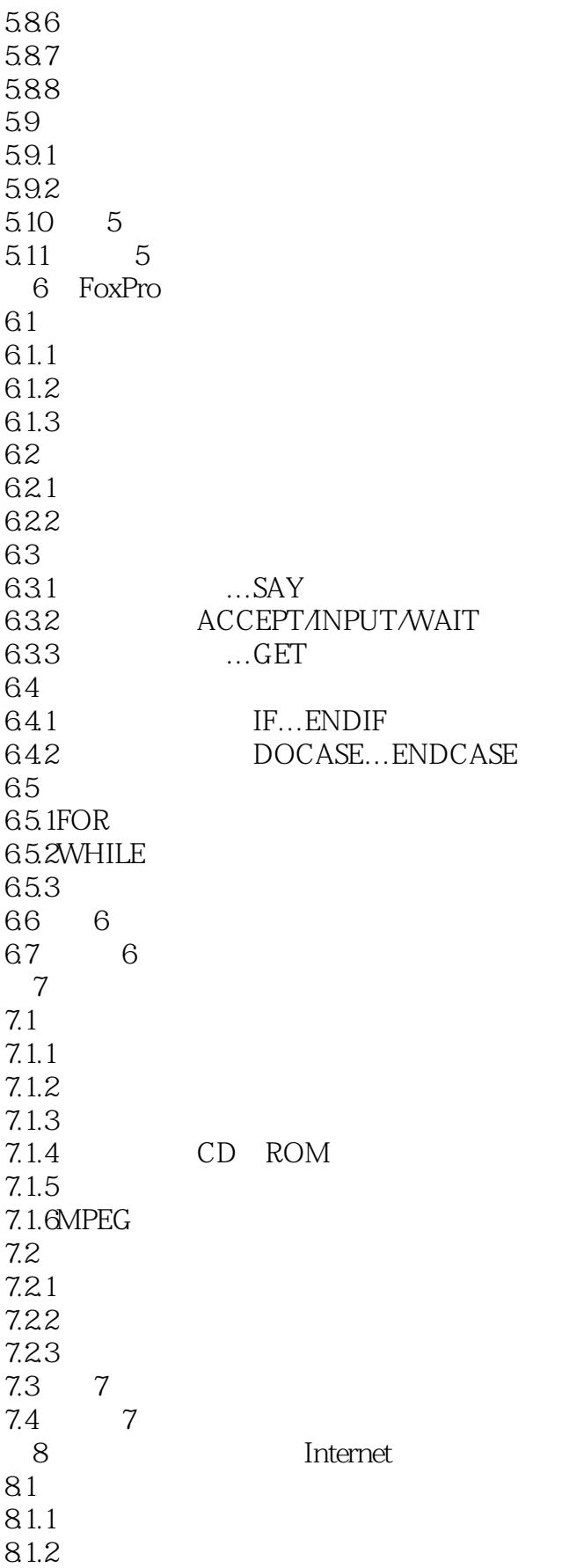

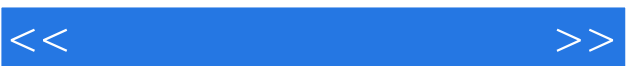

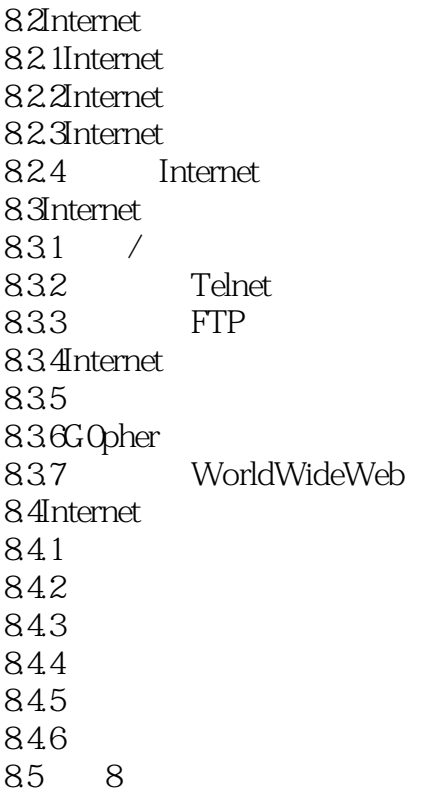

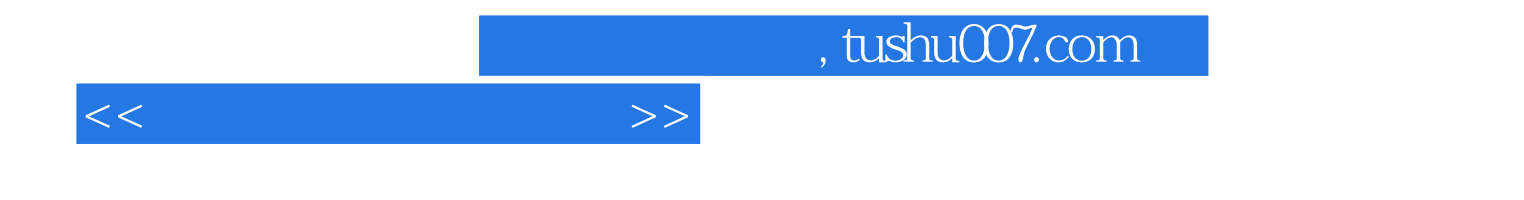

本站所提供下载的PDF图书仅提供预览和简介,请支持正版图书。

更多资源请访问:http://www.tushu007.com